## **E2.5 Signals & Linear Systems**

## **Tutorial Sheet 1 SOLUTIONS**

- **1.** (i) Non-causal, because it takes non-zero values for  $-\infty < t < \infty$ . Periodic with period 1. Odd because  $x(-t) = -x(t)$ .
	- (ii) Causal, because it takes non-zero values for  $0 \le t < \infty$ . Non-periodic. Neither odd nor even.
	- (iii) Non-causal, because it takes non-zero values for  $-\infty < t < \infty$ . Non-periodic. Even because  $x(-t) = x(t)$ .

 $x(t)$ 

 $\mathbf{1}$ 

## **2.**

- (i) Left shift by 3.
- (ii) Linearly expand by factor of 3.
- (iii)  $x(t/3+1) = x[(t+3)/3]$ . Linearly stress (expand) by factor of 3 and shift left by 3.
- (iv) Time reverse and shift right by 2.
- (v)  $x(-2t+1) = x[-2(t-1/2)]$ . Time reverse, linearly compress by factor of 2 and shift right by  $\frac{1}{2}$ .
- 3. (i) Non-causal, because it takes non-zero values for  $-\infty < n < \infty$ . Periodic with period 2. Even because  $x[-n] = x[n]$ . We all know how it looks like.
	- (ii) Non-causal, because it takes non-zero values for  $-\infty < n \le 0$ . Non-periodic. Neither odd nor even.

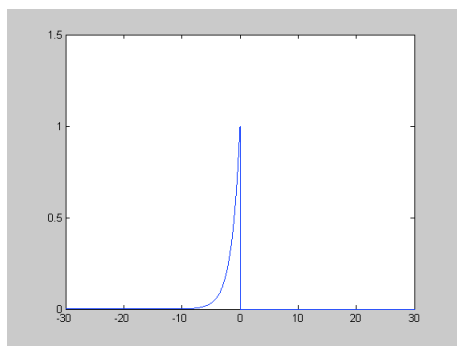

**4.**

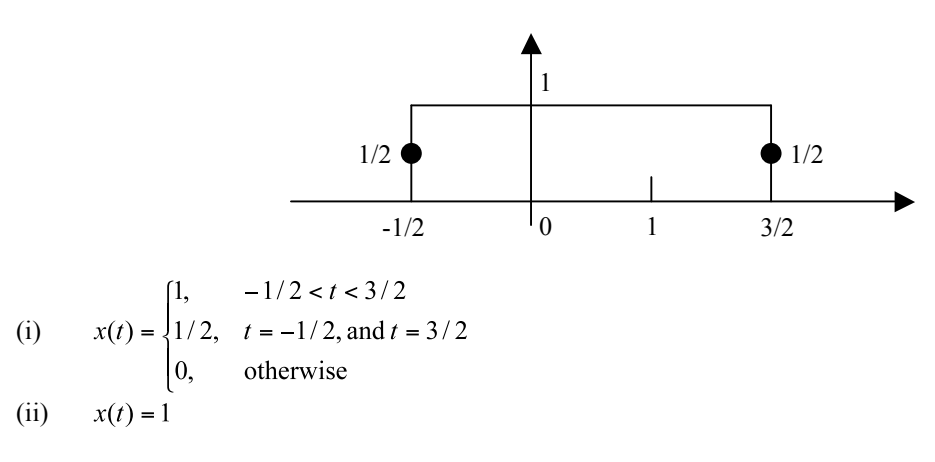

- 5. (i) It is memoryless since the output at time instant  $n$  depends on the input only at time instant  $n$  and not past or future time instants.
	- (ii) It is causal since the output at time instant  $n$  depends on the input only at time instant  $n$  and not future time instants.
	- (iii). No. If the output at time instant  $n$  depends on the input at time instant  $n$  and past time instants the system is causal but not memoryless.

(iv) 
$$
y[n] = \frac{x[n] + (-1)^n x[n]}{2}
$$
.

From this we see that if the input signal  $x_1[n]$  produces an output signal  $y_1[n]$  and the input signal  $x_2[n]$ produces an output signal  $y_2[n]$  then the input signal  $a_1x_1[n]+a_2x_2[n]$  produces the output

$$
y_3[n] = \frac{(a_1x_1[n] + a_2x_2[n]) + (-1)^n(a_1x_1[n] + a_2x_2[n])}{2} = a_1y_1[n] + a_2y_2[n]).
$$

Therefore, the system is linear.

However, if the input signal  $x[n]$  produces an output signal  $y[n]$  then the input signal  $x[n-n<sub>0</sub>]$ 

produces the output 
$$
y_1[n] = \frac{x[n - n_o] + (-1)^n x[n - n_o]}{2}
$$
.  
We see that  $y[n - n_o] = \frac{x[n - n_o] + (-1)^{n - n_o} x[n - n_o]}{2} \neq y_1[n]$ 

Therefore, the system is time varying.

- 6. (i) Linear, causal, time invariant.
	- (ii) Non-linear, causal, time invariant.
	- (iii) Linear, non-causal, time varying.

7. (i) Linear, causal, time varying.

- (ii) Non-linear, causal, time varying.
- (iii) Linear, causal, time invariant.
- (iv) Linear, non-causal, time varying.
- (v) Linear, non-causal, time varying.

## 8. Solution to the Matlab Exercises:

```
function [t, sinewave] = sinegen(fsig, fsamp, ncycle)
% Sinewave Generation
% fsig = signal frequency
% fsamp = sampling frequency
% ncycle = number of cycles to generate
\approx% This is part of EE2 Computing Lab Session 1, Exercise 2
\approx% Peter Cheung
% 15th October 1998.
% $Revision: 1.0 $
\approx% calculate angular increment per sample
delta angle = 2*pi*fsig/fsamp;% create angle vector for 4 cycles
t = 0:delta angle:4*(2*pi);% create sine wave
sinewave = sin(t);
```

```
function [noise] = noisegen(rms, nsamp)
% Noise Generation
% fsamp = sampling frequency
% nsamp = number of samples
\frac{6}{6}% This is part of EE2 Computing Lab Session 1, Exercise 2
\frac{6}{6}% Peter Cheung
% 15th October 1998.
% $Revision: 1.0 $
noise = rms*randn(nsamp);
```

```
% Model answer to Matlab exercise 2 part 1
\approx% Problem: Create and plot a sinewave at 1kHz sampled at 44.1kHz
% with an amplitude of 1.0V using the sinegen() 
% define sampling frequency
fs = 44100;% define signal frequency
f = 1000;% create sine wave
[t, s \text{in} \text{e} \text{wave}] = s \text{in} \text{e} \text{gen}(f, fs, 4);% plot it
plot(t,sinewave);
grid
% scale axis for suitable max and min values
axis([0 8*pi -1 1]);
% label axes
xlabel('0 \leq \itangle \leq \pi');
ylabel('Amplitude');
title('Sinewave at 1kHz');
```